# **Blackberry Enterprise Server 50 Installation Guide**

Recognizing the quirk ways to get this ebook **blackberry enterprise server 50 installation guide** is additionally useful. You have remained in right site to begin getting this info. get the blackberry enterprise server 50 installation guide belong to that we pay for here and check out the link.

You could buy guide blackberry enterprise server 50 installation guide or get it as soon as feasible. You could quickly download this blackberry enterprise server 50 installation guide after getting deal. So, in the same way as you require the books swiftly, you can straight acquire it. It's appropriately definitely easy and thus fats, isn't it? You have to favor to in this express

Activating a BlackBerry smartphone to a corporate account using a BlackBerry Enterprise Server **Making of BlackBerry Enterprise Server - part1 BlackBerry Enterprise Service 10 Setup Readiness Tool BlackBerry Enterprise Service \"BES\" 10.1 Installation** *The Rise and Fall of Blackberry* See How The BlackBerry Enterprise Portfolio Can Work For Any Business *Installing the BlackBerry Cloud Connector* Introduction to BlackBerry UEM and BlackBerry Dynamics BES12 Installation. *Introducing BlackBerry Enterprise BRIDGE BlackBerry Enterprise Server Express EVE NG Installation* I'm Switching To The Blackberry KEY2... FREE BLACKBERRY UNLOCK, ONE MINUTE BLACKBERRY UNLOCK CODE, FIND IMEI \u0026 PRD CODE, NO MEP ID *Dell PowerEdge T310 Tower Server For Small Business* Registering and Activating your Blackberry NEW 2013 - How to remove IT Policy on a Blackberry Smartphone ALL MODELS How to Use Internet on Blackberry Without BIS Plan *Managing iOS devices with BlackBerry UEM BlackBerry Dynamics Secure Mobility Platform* Voice Command Battle: BlackBerry Assistant vs Siri vs Google Now BlackBerry Dynamics Launcher: Your Mobile Desktop

The Painful Death of BlackBerry Blackberry Enterprise 12 (BES) Setting up SCEP *How to Browse the Internet Anonymously* **How to configure Blackberry Enterprise Server for Microsoft Exchange Server?** GSX Monitor for BlackBerry Enterprise Server - Part 1 **Ansible 101 - Episode 2 - Ad-hoc tasks and Inventory Enterprise Activation How to maximize free space on the BlackBerry Smartphone** *Blackberry Enterprise Server 50 Installation*

Blackberry Enterprise Server 50 Installation Blackberry Enterprise Server 50 Installation Blackberry doesn't officially support 2008 R2 x64 yet, but it does work. Ignore the Stopped services, close the installation and reboot the server. Now Apply Blackberry Enterprise Server 5.0.0 Service Pack 1. At

## *Blackberry Enterprise Server 50 Installation Guide*

Blackberry Enterprise Server 50 Installation Blackberry doesn't officially support 2008 R2 x64 yet, but it does work Ignore the Stopped services, close the installation and reboot the server Now Apply Blackberry Enterprise Server 500 Service Pack 1 At the end of the upgrade process, all services should now start normally Reboot the Server ...

# *[Book] Blackberry Enterprise Server 50 Installation Guide*

 $\ddot{i}$  /  $\frac{1}{2}$  /  $\frac{1}{2}$  http://pdfbookslib.com/aquatecture~buildings~designed~to~live~and~work~with~wa ter~full~version.pdf.  $i \neq \frac{1}{2}$  i  $\frac{1}{2}$  http://pdfbookslib.com/sony~cdp~c345...

# *��Download Blackberry Enterprise Server 50 ...*

Blackberry Enterprise Server 50 Installation Guide This is likewise one of the factors by obtaining the soft documents of this blackberry enterprise server 50 installation guide by online. You might not require more era to spend to go to the ebook start as capably as search for them. In some cases, you likewise realize not discover the ...

Blackberry Enterprise Server 50 Installation Guide Blackberry Enterprise Server 50 Installation When somebody should go to the book stores, search start by shop, shelf by shelf, it is truly problematic. This is why we offer the book compilations in this website. It will categorically ease you to see guide Blackberry Enterprise Server 50 ...

#### *[EPUB] Blackberry Enterprise Server 50 Installation Guide*

Blackberry~enterprise~server~50~installation~guide~full~version is useful for your knowledge, because we can easily take enough detailed information online in the resources. and reading Blackberry~enterprise~server~50~installation~guide~full~version books can provide solutions easily. You can easily read books on the mobile, tablets and Kindle ...

#### *Ebook | Schematic | Circuit | Diagram | Part | Workshop ...*

Verify that the registry keys identifying your BlackBerry Configuration Database are present. 1. On the computer on which you plan to install the BlackBerry Enterprise Server, start the Registry Editor. 2. In the left pane, browse to HKEY\_LOCAL\_MACHINE\Research In Motion\ BlackBerry Enterprise Server\Database.

*BLACKBERRY ENTERPRISE SERVER INSTALLATION MANUAL Pdf Download.* Managing BBM Enterprise in BlackBerry UEM. User and device management; Activating users; BBM Enterprise cloud directory service management; Configure the BBM Enterprise for Windows installation

#### *Configure the BBM Enterprise for Windows installation*

If you want to install Microsoft SQL Server 2016 Express SP1 on a computer that does not host BlackBerry UEM, you can copy the BlackBerry UEM installation files to the computer that you want to install Microsoft SQL Server 2016 Express SP1 on. In the BlackBerry UEM installation files, navigate to the Tools > ext folders and run

#### *BlackBerry UEM Installation and Upgrade*

Starting with BES12.4 BlackBerry begins integrating Good to create the most flexible, unified EMM platform for more information view our blog post. Server Downloads Customers with an active enterprise support entitlement have access to download enterprise server software downloads using the myAccount Server Downloads feature.

#### *Enterprise Mobility Management (EMM) - BlackBerry*

BlackBerry Enterprise Mobility Server Manage secure communication and collaboration for BlackBerry Dynamics apps Start a trial. BlackBerry Docs; BlackBerry Enterprise Mobility Server 2.12 ... Complete the preinstallation checklist, install BEMS. Installation: BEMS in a Good Control Environment.

#### *BlackBerry Enterprise Mobility Server*

Enterprise Server > BlackBerry Server Configuration. On the Attachment Server tab, in the Configuration Option drop-down list, click Attachment Server. In the Submit Port field, type the same port number that you typed in the Server Submit Port field on the BlackBerry Enterprise Server.

## *BLACKBERRY ENTERPRISE SERVER FOR MICROSOFT EXCHANGE ...*

Designed to meet the needs of enterprise and government, BlackBerry Enterprise Server is designed for organizations that have an on-premise email server and require a high level of IT control.

## *BlackBerry Enterprise Server - Free download and software ...*

For this open BAS and log in with the account which you created for BlackBerry installation. Under ' BlackBerry solution management ', click on 'Create an administrator user'. Set display and username: besadmin, Authentication type: BlackBerry Administration Service, role: Enterprise Administrator and its password (for example: Passw0rd). After the user has been created log off and then log in again with the newly created user to confirm the user creation and credentials.

#### *Pre Integration Tasks for BlackBerry Enterprise Server 5.0*

To make the new features of the BlackBerry Enterprise Server available to users in your organization, you can update the BlackBerry Device Software on BlackBerry devices at the same time that you upgrade the BlackBerry Enterprise Server software. Update option Description Permit users to update the BlackBerry Device Software using the BlackBerry

#### *BlackBerry Enterprise Server*

Requirements Hardware requirements: BlackBerry Enterprise Server You must consider the memory and disk space requirements for the BlackBerry Enterprise Server for Microsoft Office 365

#### *BlackBerry Enterprise Server for Microsoft Office 365-1.0 ...*

1. Choose Setup -> Mobile Device Management and ensure 'Enable BlackBerry Enterprise Server' is ticked: 2. Click Ok. 3. Choose Accounts -> Account Manager and double click on the user you are activating the BlackBerry for. 4. Choose 'BlackBerry Enterprise Server' and tick 'BlackBerry enable this account': 5. Click Ok. Initial steps on the user's BlackBerry:

#### *BlackBerry Enterprise Server (BES) Activation on your ...*

BlackBerry provides enterprises and governments with the software and services they need to secure the Internet of Things. BlackBerry has transformed itself from a smartphone company into a security software and services company.

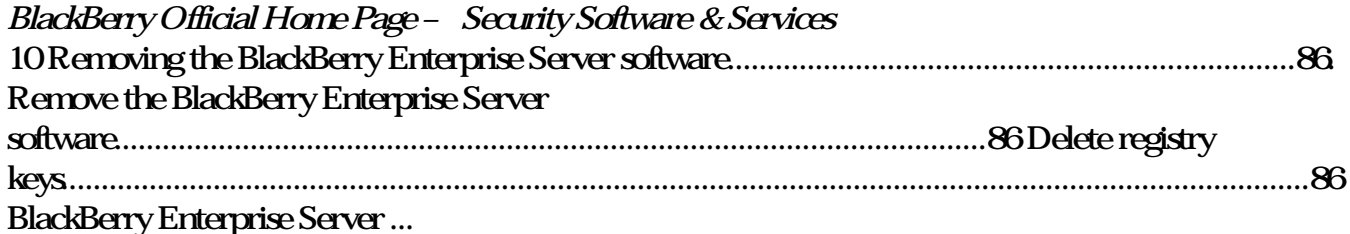

You're a proud owner of the bestselling smartphone in the world. Now learn how to make use of all of the Curve's features with this easy-to-read guide from two of the best BlackBerry trainers in the business. BlackBerry Curve Made Simple teaches you how to get the most out of your BlackBerry Curve 8500 and Curve 3G 9300 series smartphone. You'll explore all of the features and uncover time-saving techniques—from emailing and scheduling to GPS mapping and using apps—all through easy-to-read instructions and detailed visuals. Written by two successful BlackBerry trainers and authors, this is simply the most comprehensive and clear guidebook to the BlackBerry Curve smartphones available.

All the Documentation You Need for Successfully Deploying Exchange Server 2003 Author Barry Gerber shares his extensive real-world experience in easy-to-understand language in this comprehensive guide to Microsoft's messaging and collaboration server. Mastering Exchange Server 2003 systematically and sequentially walks you through all the essential concepts of planning and design, installation, deployment, administration and management, maintenance, and troubleshooting. With detailed background information, clear step-by-step, hands-on instructions, and realistic examples, Gerber teaches you how to devise and implement a system that is just right for your environment. He then leads you to the next level with advanced coverage on reliability and availability, disaster recovery, security

solutions, wireless access, and building custom e-mail forms for Outlook. Coverage Includes: Designing a new Exchange 2003 system Upgrading to Windows Server 2003 and Exchange Server 2003 Installing and configuring Exchange Server 2003, Windows Server 2003 as a domain controller, and Outlook 2003 from a customized server image Organizing Exchange users, distribution groups, and contacts Managing the Exchange Server hierarchy and core components Managing Exchange 2003 Internet services and services for Internet clients Installing and administrating additional Exchange Servers Performing advanced administration and management Ensuring Exchange Server reliability and availability Building Exchange Server system security Configuring wireless access to Exchange Server 2003 Creating and managing Outlook forms designer applications Exploring third-party applications for Exchange/Outlook clients and Exchange Server

Are you a Java programmer looking for a new challenge and money-making opportunity? If so, Beginning BlackBerry Development may just be the book for you. This book will teach you everything you need to know to start developing apps that run on the BlackBerry family of devices and smartphones. With over 50 million BlackBerry devices sold and the launch of the new BlackBerry App World, there has never been a more exciting time to get into BlackBerry application development. Assuming only some programming background in Java or a similar language, this book starts with the basics, offering step-by-step tutorials that take you through downloading and installing the BlackBerry development environment, creating your first apps, and exploring the BlackBerry APIs. You'll learn how to use the BlackBerry user interface components to create the look and feel you want; how to use networking to create applications that can talk to servers anywhere on the internet; how to manage application lifecycle and data storage; and how to use the GPS and mapping functionality included on many devices to create location-aware applications. You'll also learn about the different ways you can package and distribute your apps, from deploying apps on your own website to listing your apps for sale on BlackBerry App World.

The information you need to avoid security threats on corporate mobile devices Mobile devices have essentially replaced computers for corporate users who are on the go and there are millions of networks that have little to no security. This essential guide walks you through the steps for securing a network and building a bulletproof framework that will protect and support mobile devices in the enterprise. Featuring real-world case scenarios, this straightforward guide shares invaluable advice for protecting mobile devices from the loss of sensitive and confidential corporate information. Provides a practical, fasttrack approach to protecting a mobile device from security threats Discusses important topics such as specific hacker protection, loss/theft protection, backing up and restoring data, and more Offers critical advice for deploying enterprise network protection for mobile devices Walks you through the advantages of granular application access control and enforcement with VPN Business can be mobile without being vulnerable?and Mobile Device Security For Dummies shows you how.

The BlackBerry is such a valuable tool, even the President is using one! Whether you've just bought your first BlackBerry or you want to get up to speed on the new models, BlackBerry For Dummies, 3rd Edition shows you how to use every fantastic feature. Packed with information to help you make the most of this amazing device, BlackBerry For Dummies explains how to send and receive e-mail and instant messages, surf the Web, take photos, make phone calls, play music, and organize your life, right from the palm of your hand. Find out how to: Get up to speed on the latest features of your BlackBerry, including Storm, Curve, Bold, Pearl Flip, and Javelin models Navigate the display screen and use the trackball, your BlackBerry's keyboard, and shortcuts Manage your appointments, keep your calendar, and handle your to-do list Use e-mail, SMS text messaging, and instant messaging, and even receive faxes Take photos, record video, and sync your BlackBerry with iTunes Back up your BlackBerry,

arrange automated backups, maintain your battery, and protect your information with secure passwords Use your BlackBerry GPS Learn about the BlackBerry browser and bookmark and organize your favorite Web sites Add cool lifestyle applications and enjoy games on your BlackBerry The more you know about your BlackBerry, the more you'll decide it's indispensable. BlackBerry For Dummies, 3rd Edition tells you everything you need to know, the fun and easy way! Note: CD-ROM/DVD and other supplementary materials are not included as part of eBook file.

Future communication networks aim to build an intelligent and efficient living environment by connecting a variety of heterogeneous networks to fulfill complicated tasks. These communication networks bring significant challenges in building secure and reliable communication networks to address the numerous threat and privacy concerns. New research technologies are essential to preserve privacy, prevent attacks, and achieve the requisite reliability. Security, Privacy and Reliability in Computer Communications and Networks studies and presents recent advances reflecting the state-of-the-art research achievements in novel cryptographic algorithm design, intrusion detection, privacy preserving techniques and reliable routing protocols. Technical topics discussed in the book include: Vulnerabilities and Intrusion DetectionCryptographic Algorithms and EvaluationPrivacy Reliable Routing Protocols This book is ideal for personnel in computer communication and networking industries as well as academic staff and collegial, master, Ph.D. students in computer science, computer engineering, cyber security, information insurance and telecommunication systems.

Create applications for all major smartphone platforms Creating applications for the myriad versions and varieties of mobile phone platforms on the market can be daunting to even the most seasoned developer. This authoritative guide is written in such as way that it takes your existing skills and experience and uses that background as a solid foundation for developing applications that cross over between platforms, thereby freeing you from having to learn a new platform from scratch each time. Concise explanations walk you through the tools and patterns for developing for all the mobile platforms while detailed steps walk you through setting up your development environment for each platform. Covers all the major options from native development to web application development Discusses major third party platform development acceleration tools, such as Appcelerator and PhoneGap Zeroes in on topics such as developing applications for Android, IOS, Windows Phone 7, and Blackberry Professional Mobile Cross Platform Development shows you how to best exploit the growth in mobile platforms, with a minimum of hassle.

This comprehensive guide to Customer Relationship Management (CRM) draws on Barton Goldenbergs 20 plus years of experience guiding firms to a successful implementation of CRM solutions and techniques. Goldenberg demonstrates how the right mix of people, process, and technology can help firms achieve a superior level of customer satisfaction, loyalty, and new business. Beginning with a primer for executives who need to get quickly up-to-speed on CRM, the book covers a full range of critical issues including integration challenges and security concerns, and illuminates CRMs key role in the 24/7/365 real-time business revolution. CRM in Real Time is an essential guide for any organization seeking to maximize customer relationships, coordinate customer-facing functions, and leverage the power of the Internet as business goes real time.

Copyright code : 76ae9d8b498e5e0b0a4d5500405569b5